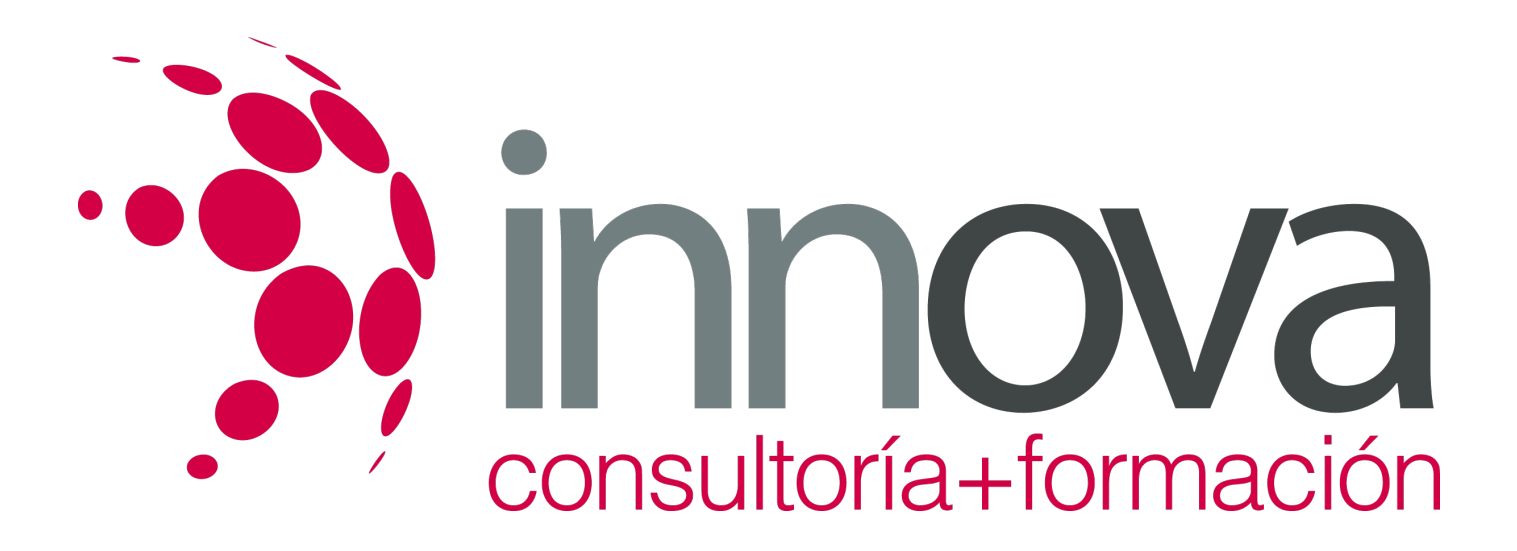

## **INDESING E ILLUSTRATOR**

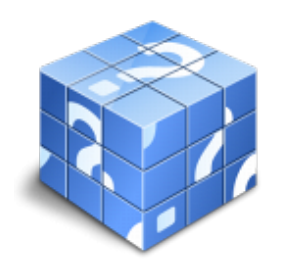

**Área:** Sin clasificar **Modalidad:** Teleformación **Duración:** 110 h **Precio:** Consultar

[Curso Bonificable](https://innova.campusdeformacion.com/bonificaciones_ft.php) **[Contactar](https://innova.campusdeformacion.com/catalogo.php?id=86652#p_solicitud)** [Recomendar](https://innova.campusdeformacion.com/recomendar_curso.php?curso=86652&popup=0&url=/catalogo.php?id=86652#p_ficha_curso) [Matricularme](https://innova.campusdeformacion.com/solicitud_publica_curso.php?id_curso=86652)

## **OBJETIVOS**

Si está interesado en el ámbito del diseño gráfico y quiere conocer sus aspectos fundamentales gracias al aprendizaje de dos de las herramientas más importantes de este sector como son InDesign e Illustrator este es su momento, con el Curso Online de InDesign e Illustrator podrá adquirir los conocimientos necesarios para desempeñar esta labor de la mejor manera posible. Hoy en día, el mundo del diseño gráfico se ha convertido en esencial para cualquier empresa u organización, por lo que conocer las técnicas para su correcta elaboración y desarrollo es muy importante. Por ello con la realización de este Curso Online de InDesign e Illustrator conocerá todo lo referente al diseño gráfico y a manejar InDesign e Illustrator, dos herramientas esenciales para la realización de esta actividad.

## **CONTENIDOS**

MÓDULO 1. INDESIGN UNIDAD DIDÁCTICA 1. INTRODUCCIÓN Utilidades y novedades del programa La retícula compositiva Software empleado en autoedición El espacio de trabajo Creación de documentos nuevos Ejercicios Prácticos UNIDAD DIDÁCTICA 2. ÁREA DE TRABAJO Espacios de trabajo y modos de visualización Barra de estado y personalizar menús Cuadro de herramientas Reglas y guías Rejillas y cuadriculas Zoom Trabajar con páginas Ejercicios Prácticos UNIDAD DIDÁCTICA 3. TEXTO I Marcos de texto Adición y vinculación de textos a marcos Búsqueda y ortografía de texto

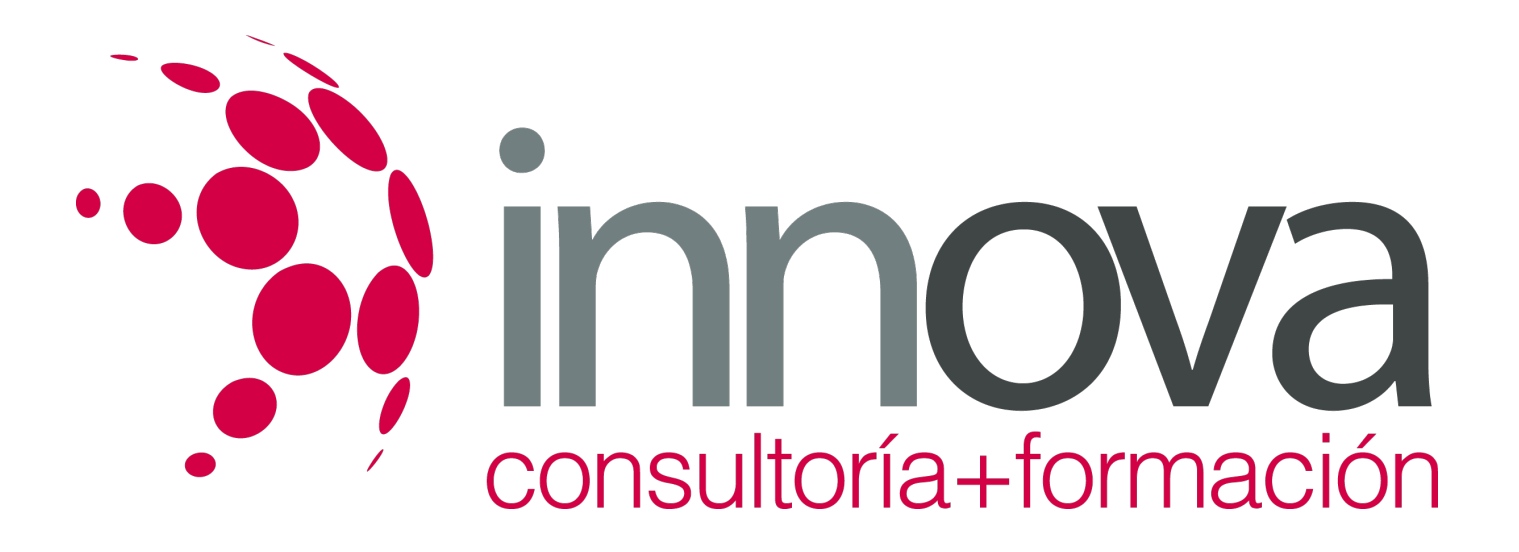

Tipografía Alineación de texto Transformar texto Propiedades de un marco de texto Ejercicios Prácticos UNIDAD DIDÁCTICA 4. TEXTO II Kerning y tracking Línea base y tabulaciones Sangrías y capitulares Tipos de líneas y filetes Marcos y objetos Artículos Novedades de las fuentes Ejercicios prácticos MÓDULO 2. ILLUSTRATOR UNIDAD DIDÁCTICA 1. PRESENTACIÓN Presentación UNIDAD DIDÁCTICA 2. CONCEPTOS BÁSICOS Novedades del programa ¿Qué es un gráfico vectorial? ¿Qué es un mapa de bits? UNIDAD DIDÁCTICA 3. ÁREA DE TRABAJO La interfaz y área de trabajo Nuevo documento y rendimiento de Illustrator Abrir, colocar, exportar y guardar un archivo Las paletas flotantes y vistas Desplazarse por el documento Modos de pantalla, reglas, guías y cuadrícula Las mesas de trabajo Ejercicios UNIDAD DIDÁCTICA 4. SELECCIONAR Y ORGANIZAR OBJETOS Herramientas de selección I Herramientas de selección II Trabajar con selecciones Agrupar objetos y modos de aislamiento Alinear y distribuir objetos Ejercicios